# M3D-C1 ZOOM Meeting

01/30/2023

#### CS Issues

- 1. BGMB update Jin and Adelle
- 2. RPI Update on Meshing and Adaptation
- 3. m3dc1 meshgen on stellar Seegyoung
- 4. New Latex documentation -
- 5. NERSC Time for 2023
- 6. Changes to github master since last meeting
- 7. Regression tests
- 8. isurface removal

Physics Studies

- 1. Update on NSTX shot 124379 and infernal modes and GATO
- 2. Energy conservation on KSTART runs -- Brendan Lyons
- 3. Anything else

### **In attendance**

Steve Jardin Hank Straus Seegyoung Seol Adelle Wright **Usman** Riaz Andreas Kleiner Jin Chen Chen Zhao Chang Liu Brendan Lyons Cesar Clauser Dingyun Liu P. Sinha

# **Update on BGMG**

Jin Chen.

#### Testing BGMG preconditioner on hard-to-run stellarator cases.

- In stellarator geometry, 5 (velocity) is the difficult solve.  $\bullet$
- Without BGMG, the QH case does not run (5 diverges at first step).  $\bullet$
- With BGMG preconditioning on 5 ( $np$ lanes=64):  $\bullet$

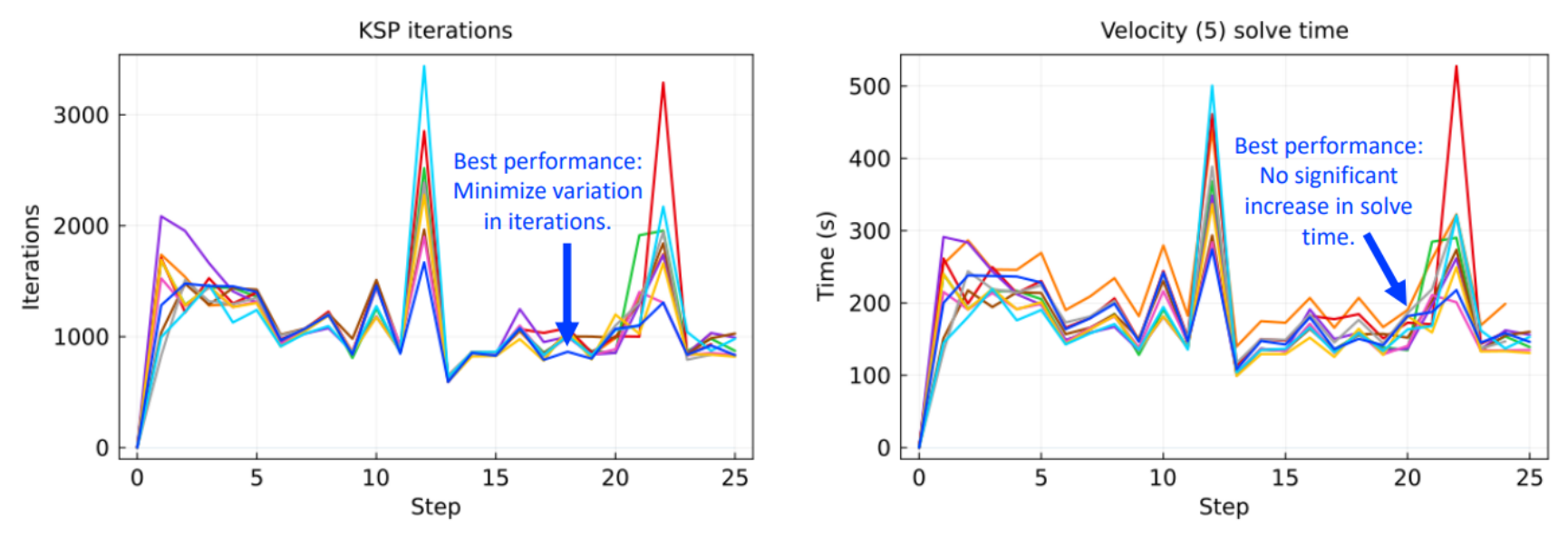

**Best performance when:**  $r \text{tol} \rightarrow 0$  (10e-11 compared to 10-e9 or 10e-10) and GMRES restart=100.

- Decreasing  $r$ tol doesn't significantly increase solve time but reduces variation in iterations.
- This suggests that for these problems, a very good initial guess (coarse solution) is required to maximize efficacy ٠ of preconditioner on the full matrix. Adelle

### **RPI update on Meshing Capabilities and Adaptation**

- 
- 
- -
	-
	-
- 

# **M3DC1\_meshgen installed on stellar**

Seegyoung installed the mesh routines on stellar and they are described in the readme.stellar files

### **New LaTex Documentation**

A cleaned version of M3DC1 user's guide is uploaded to M3DC1/doc and this version compiles on all machines using the command "pdflatex M3DC1.tex".

.pdf version is available on m3dc1.pppl.gov

All C1input variables are now documented (sectin 6)

Appendix B (SCOREC API) now eliminated . (Thanks to Seegyoung)

I will continue to (slowly) review sections for completeness and correctness.

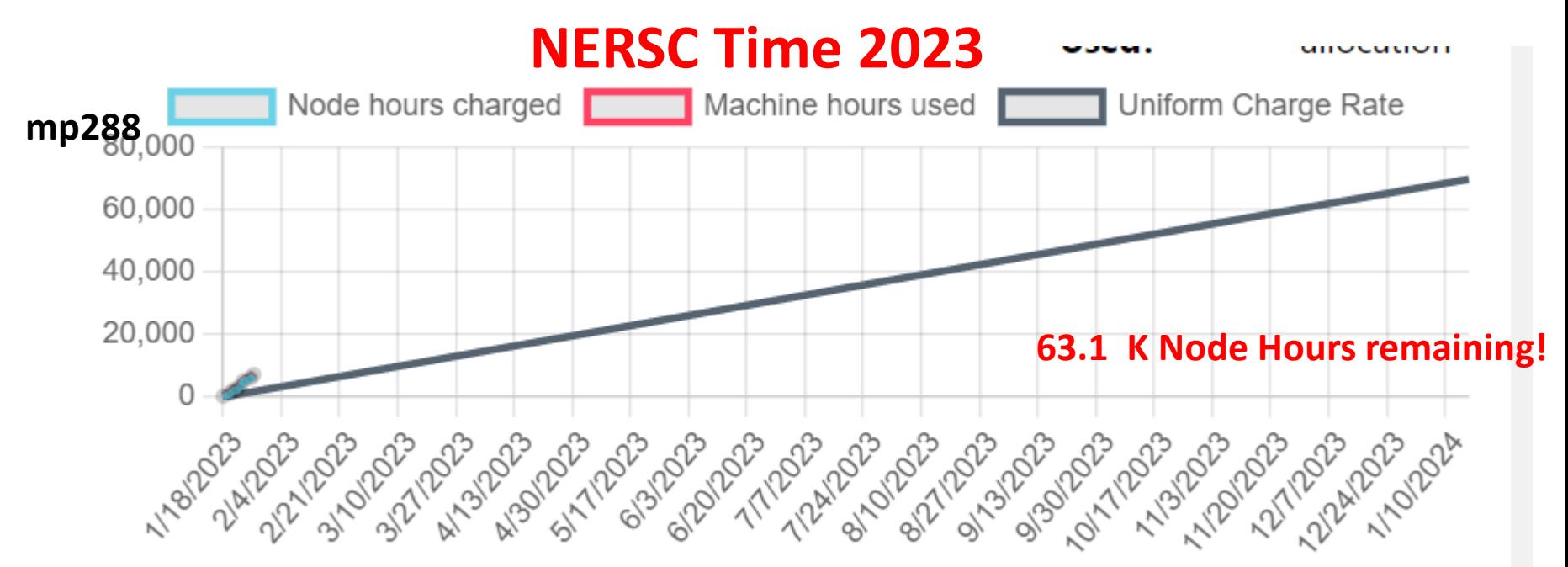

- MP288 cpu usage slightly above sustainable rate
- We were originally given 50K node-hours, but 20K was added recently
- We have 10,000 GPU node hours as well.
- Cori to go away March 2023

### **Changes to github master --after 2022-12-16**

**Seegyoung Seol**

- **12/16/22:** adding config files for traverse nvhpc compiler
- **01/01/23:** checking in 3D adaptation ready m3dc1 scorec (developed by Morteza)
- **01/05/23:** reverting centos7.mk
- **01/12/23**: adding mesh generation tips on readme.stellar
- **01/17/23**: mesh generation s/w installed on Stellar+openmpi

### **Jin Chen**

- **01/17.23**: update readme.stellar to reflect current status
- **01/18/23**: block geometry multigrid code added
- **01/18.23**: missed changes

**Chang Liu**

**01/17/23:** updated readme. Perlmutter gpu to reflect current status

### **Cesar Clauser**

**01/18/23:** modify .gitignore to ignore doc's auxiliary files

### **Changes to github master --after 2022-12-16**

#### **Nate Ferraro**

- **12/16/22:** corrected units of kprad\_n and kprad\_n0 scalars
- **12/16/22:** corrected units on eta\_j2 field
- **12/16/22:** changed coloring of mesh boundaries to work better with multi-region meshes
- **12/16/22:** changed default behavior of get slice time to return values for all time slices
- **12/16/22:** fixed bug where rst and zst would be continuously re-read when plotting stellarator fields with eqsubtract=1
- **12/21/22**: Increased time limit on RMP regtest on greene to prevent timeouts
- **12/21/22**: Changed expfit.pro to allow time shift in fit
- **01/13/23:** Started removing isurface=1 functionality
- **01/17/23**: mgrid fix  $\leftarrow$  "adapt" regtest started failing
- **01/17/23:** Fixed bug in scorec mesh where myrank was being used before initialization
- **01/17/23**: Updated regtest batch script on greene to exclude greene033 node

### **Changes to github master --after 2022-12-16**

### **Andreas Kleinder**

- **01/24/23:** updates to Python routines:
- New function 'reduce ts' that writes a new h5 file from existing time slice that only contains chosen fields
- New function to plot field vs phi
- New function 'compare kinetic profiles' allows comparison of p, p\_e, and p\_i
- New functions to plot flux and j\_phi from G-EQDSK flle
- Added more fields to flux average calculation
- Major updates to plot of eigenfunction
- Improved plot labels for fields and time traces
- TIme traces can now be plotted as a function of ms (set units='mks' AND millisec=True)
- Plot signal can now group multiple probes and plots average signal of grouped probes
- Update docstrings
- extend profiles more robust
- Other small bug fixes and improvements
- **01/24/23:** Updates to python routines—added missing file

### **Local Systems**

- PPPL centos7(01/30/23)
	- 7 jobs PASSED
- PPPL greene (01/30/23)
	- 5 jobs PASSED
- STELLAR (01/30/23)
	- 7 regression tests **PASSED** on stellar

- TRAVERSE  $gpu(11/04/22)$ 
	- Compilation error (being looked at by Seegyound , Jin, and Chang)

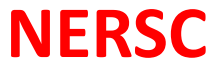

- Perlmutter\_cpu (01/27/23) 6 jobs **PASSED** NCSX failed with very small difference in C1ke
- Perlmutter\_gpu (01/27/23)
	- All jobs failed loading shared libraries

### isurface

• Nate is removing this option

### **Update on NSTX shot 124379**

I have asked Kathreen Thome and Joey McClenaghan (GA) to look at these cases with the ideal MHD codes GATO and DCON.

So far they have not found any instabilities! Alan Turnbuill asked for a higher resolution geqdsk (original one 82 x 82). I generated a 512 x 512 with the IDL write\_geqdsk. With this he found an unstable n=3 mode with GATO. (next slide). Higher-n modes are very difficult for GATO

GA tried and failed to get DCON to work on this case **"**

Now, trying to resurrect the PEST linear ideal MHD code as a check (with J. Chen). We have the code but no documentation or sample input files.

#### **Comparison of GATO and M3D-C1 for n=3** p  $\epsilon$  $q = 4/3$ 5/3 27/38/3310/3  $1.0$ NSTX 124379.0650 **Wall on Plasma**  $m=4$  $Re(X_m)$  $n=3$  $m=5$  $0.5$  $m=3$  $m=6$  $m=7$  $0.0$  $0.2$  $0.4$  $0.6$  $0.8$  $1.0$  $0.0$

 $\mathsf{P}$ 

### **More on the M3D-C1 n=3 mode**

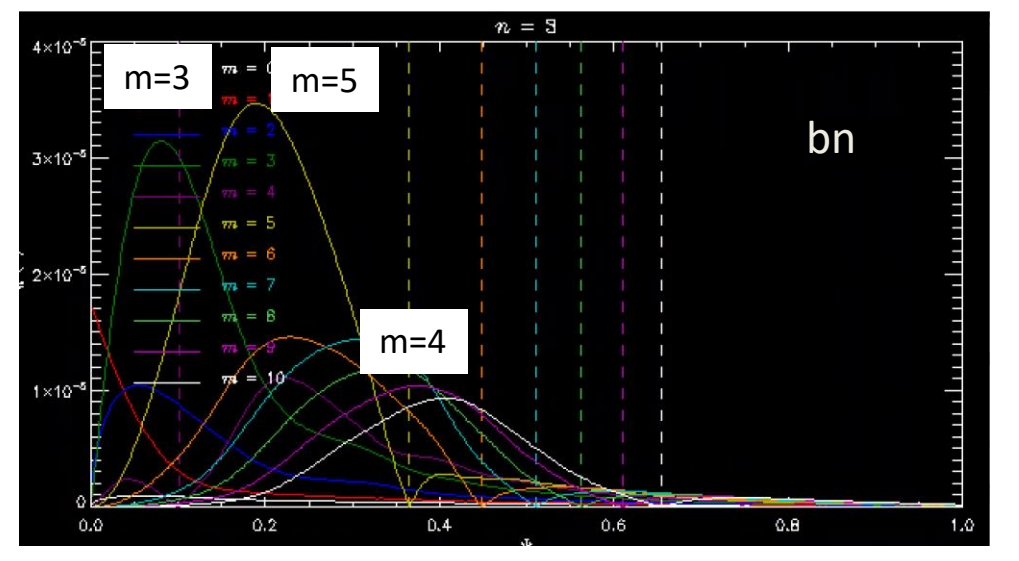

plot\_br,points=400,bmncdf='bmn.nc',file='fname' plot\_m\_vs\_r,'pmn.nc',/netcdf,mrange=[0,10]

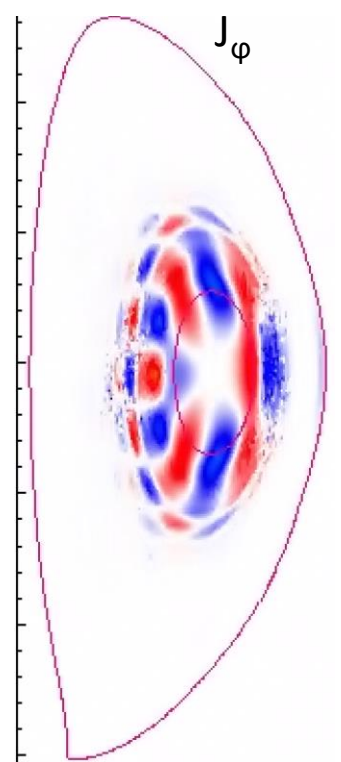

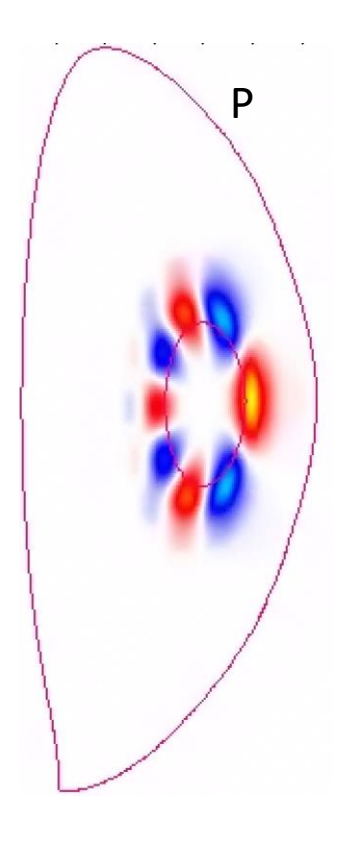

### **M3D-C1 finds the n=4 to be stable**

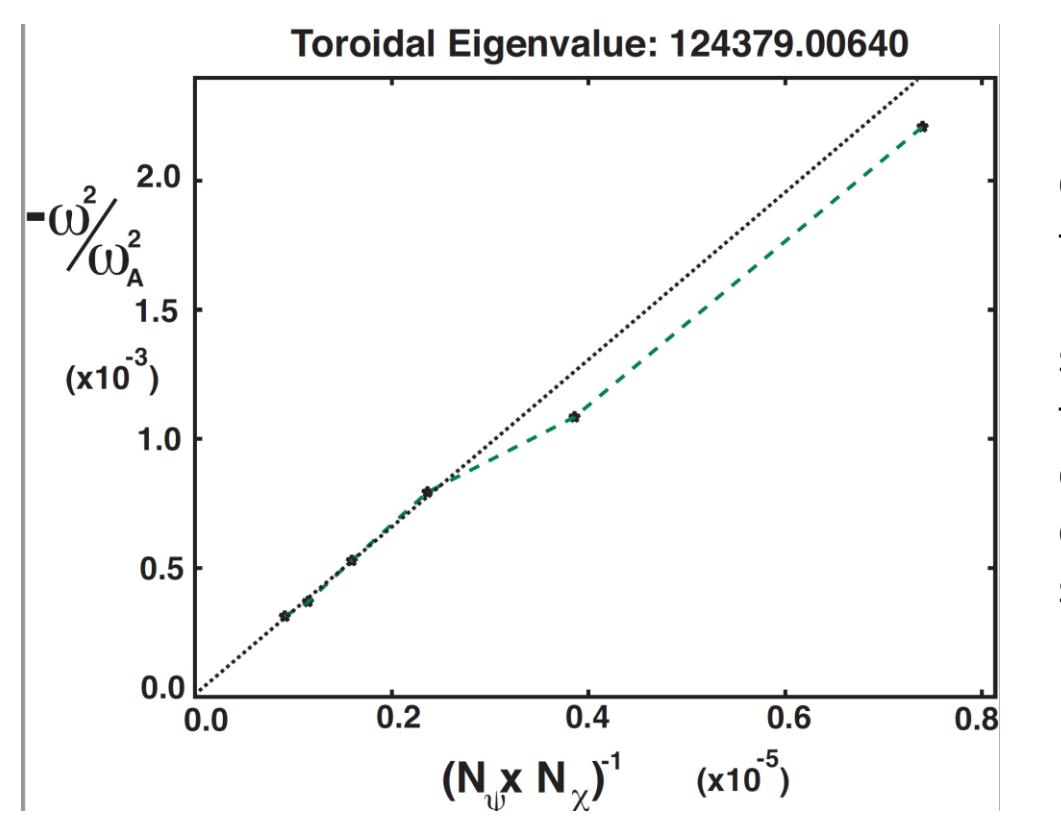

GATO also found the n=4 mode to be stable, but had to do an extensie convergence sequence.

### **Update on other Jobs**

• Brendan, KSTAR conservation problem

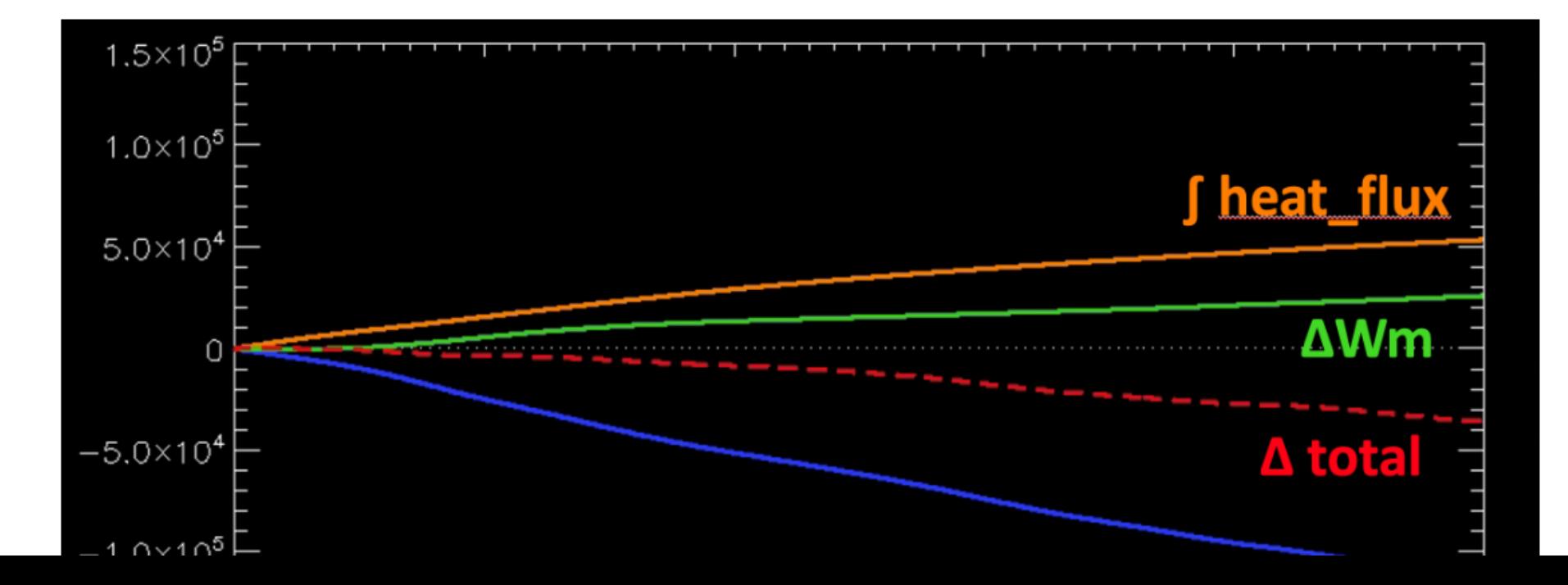

# That's All I have

Anything Else ?